## **ADD – CHANGE - DELETE AUDITRON CODE RECORD**

To be completed and returned to Copy Services call Ext. 7-3508 for information

Print This Form

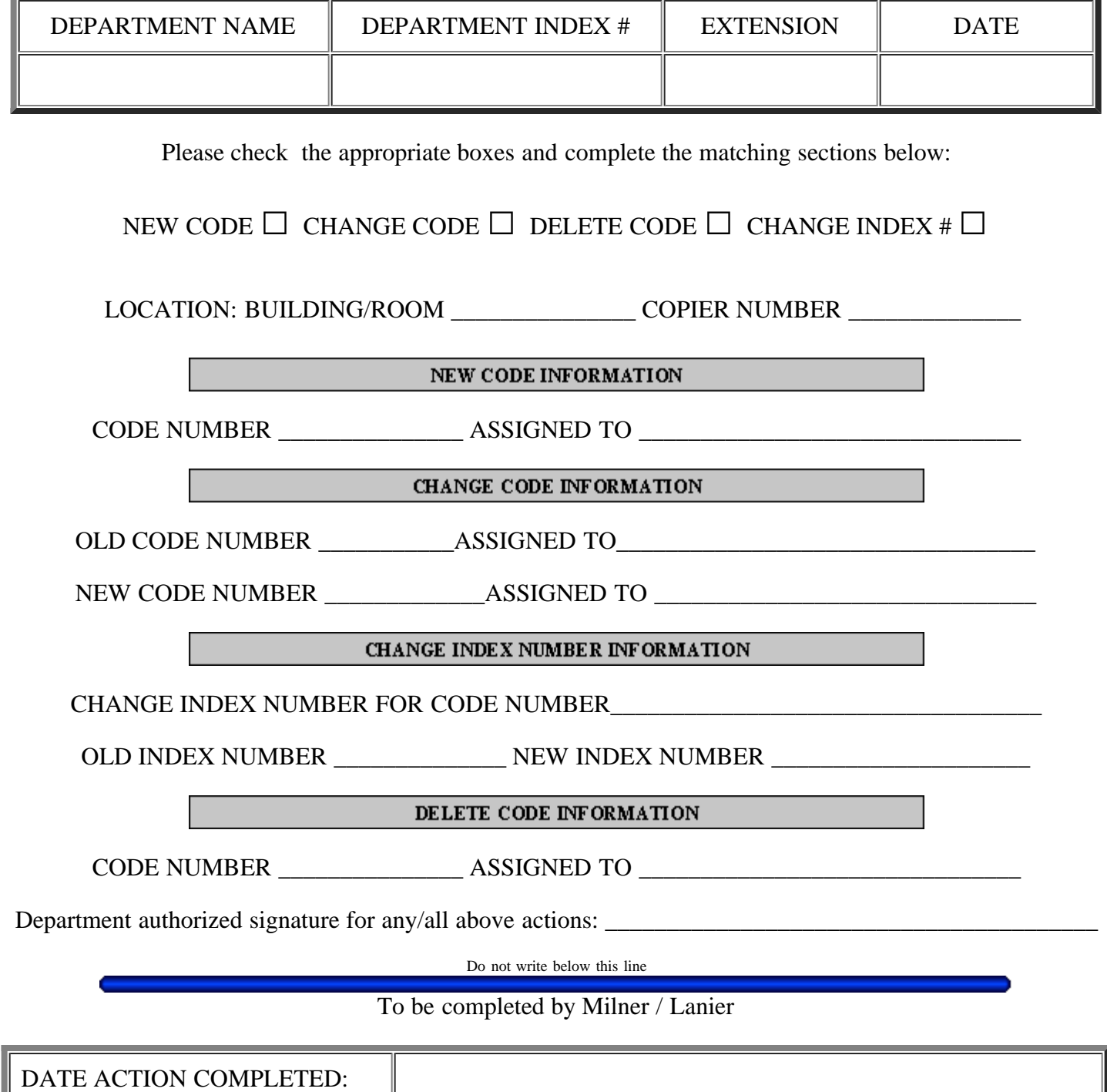

COMPLETED BY: